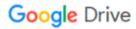

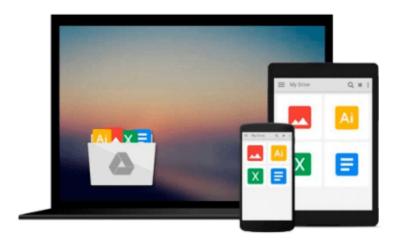

## Windows XP All-in-One Desk Reference For Dummies

Woody Leonhard

Download now

Click here if your download doesn"t start automatically

#### Windows XP All-in-One Desk Reference For Dummies

Woody Leonhard

#### Windows XP All-in-One Desk Reference For Dummies Woody Leonhard

Windows is the number one operating system in the world. There's a lot to Windows XP, with office productivity applications, multimedia features, the Internet, and security upgrades. Now and then, you probably wish you could call Tech Support. That's when you'll be grateful to have nine books about Windows XP in one — *Windows XP All-in-One Desk Reference For Dummies, Second Edition*. It replaces a whole shelf of reference books and covers

 Windows XP basics Customization The Internet Internet Explorer Microsoft Network Hardware Multimedia Windows Media Center Wired and wireless networks

Fully updated with the latest information on Microsoft's improved security features, the newest on multimedia applications and Windows Media Center, and plenty of additional stuff to help you decide about broadband Internet connections, this edition of *Windows XP All-in-One Desk Reference For Dummies* makes Windows XP manageable. It helps you

• Get started with Windows XP, search for files, use shortcuts, deal with common problems, and take advantage of built-in help Customize your desktop, menus, icons, and startup programs Protect your PC by using Windows Firewall, appropriate virus protection, and other security measures Compare browsers, connect to the Internet, choose the right e-mail program, and manage newsgroups and chats Work with digital images, download and play music, burn CDs, find out about digital camcorders, and create movies with Movie Maker Decide whether a Media Center PC is right for you Create a home network and troubleshoot any problems that come up

With thumbtabs that make it easy to find what you're looking for and the famous *For Dummies* cheat sheet in the front, this book is designed to make life with Windows XP a lot easier, happier, safer, and a whole lot more fun.

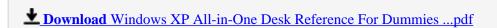

Read Online Windows XP All-in-One Desk Reference For Dummies ...pdf

#### Download and Read Free Online Windows XP All-in-One Desk Reference For Dummies Woody Leonhard

#### From reader reviews:

#### **Bonita Crist:**

Book is to be different per grade. Book for children until finally adult are different content. To be sure that book is very important for all of us. The book Windows XP All-in-One Desk Reference For Dummies seemed to be making you to know about other expertise and of course you can take more information. It is rather advantages for you. The book Windows XP All-in-One Desk Reference For Dummies is not only giving you considerably more new information but also to become your friend when you really feel bored. You can spend your own spend time to read your e-book. Try to make relationship while using book Windows XP All-in-One Desk Reference For Dummies. You never experience lose out for everything should you read some books.

#### Jerry Smith:

Do you one among people who can't read satisfying if the sentence chained within the straightway, hold on guys this aren't like that. This Windows XP All-in-One Desk Reference For Dummies book is readable by simply you who hate those straight word style. You will find the facts here are arrange for enjoyable studying experience without leaving even decrease the knowledge that want to supply to you. The writer connected with Windows XP All-in-One Desk Reference For Dummies content conveys objective easily to understand by many individuals. The printed and e-book are not different in the content but it just different such as it. So , do you still thinking Windows XP All-in-One Desk Reference For Dummies is not loveable to be your top checklist reading book?

#### Teresa Bradshaw:

The knowledge that you get from Windows XP All-in-One Desk Reference For Dummies is the more deep you searching the information that hide in the words the more you get considering reading it. It doesn't mean that this book is hard to understand but Windows XP All-in-One Desk Reference For Dummies giving you buzz feeling of reading. The author conveys their point in specific way that can be understood by means of anyone who read the idea because the author of this publication is well-known enough. That book also makes your own vocabulary increase well. Therefore it is easy to understand then can go along with you, both in printed or e-book style are available. We highly recommend you for having this kind of Windows XP All-in-One Desk Reference For Dummies instantly.

#### **Doris Snell:**

Hey guys, do you wishes to finds a new book to study? May be the book with the title Windows XP All-in-One Desk Reference For Dummies suitable to you? The actual book was written by well-known writer in this era. The particular book untitled Windows XP All-in-One Desk Reference For Dummiesis one of several books in which everyone read now. This book was inspired a lot of people in the world. When you read this reserve you will enter the new way of measuring that you ever know previous to. The author explained their

thought in the simple way, and so all of people can easily to know the core of this reserve. This book will give you a lots of information about this world now. In order to see the represented of the world in this particular book.

### Download and Read Online Windows XP All-in-One Desk Reference For Dummies Woody Leonhard #YUJP0O2DMRI

# Read Windows XP All-in-One Desk Reference For Dummies by Woody Leonhard for online ebook

Windows XP All-in-One Desk Reference For Dummies by Woody Leonhard Free PDF d0wnl0ad, audio books, books to read, good books to read, cheap books, good books, online books, books online, book reviews epub, read books online, books to read online, online library, greatbooks to read, PDF best books to read, top books to read Windows XP All-in-One Desk Reference For Dummies by Woody Leonhard books to read online.

## Online Windows XP All-in-One Desk Reference For Dummies by Woody Leonhard ebook PDF download

Windows XP All-in-One Desk Reference For Dummies by Woody Leonhard Doc

Windows XP All-in-One Desk Reference For Dummies by Woody Leonhard Mobipocket

Windows XP All-in-One Desk Reference For Dummies by Woody Leonhard EPub